# <span id="page-0-0"></span>Введение в язык программирования С. Лекция 5 Массивы. Указатели. Динамическая память. Сергей Леонидович Бабичев

### Указатели и массивы

- Настало время подробнее понять, что происходит, когда мы пишем, например, int a[100];.
- Мы называли такие массивы простыми.
- Под него выделяется память на момент его создания.
- Оказывается, имя массива (в данном случае a) не что иное, как указатель на выделенную системой память.
- $\bullet$  Так  $a$  массив или указатель?
- $\bullet$  Если а указатель, то как с ним работать?
- Что у нас имеется кроме операции \* для обращения к той памяти, на которую указатель показывает?
- В обращении к элементам массива нам помогает адресная арифметика.

 $200$ 

# Адресная арифметика

- Пусть начальным адресом нашего массива a будет 10000.
- Тогда обращение \*a разрешено и это будет нулевым элементом массива.
- $\bullet$  К нулевому элементу массива можно обратиться и как а $[0]$ .
- $\bullet$  Давайте запишем первое выражение немного по-другому:  $*(a+0)$ . Тогда а[0] есть синоним к \*(a+0).
- Память под массивы гарантированно выделяется непрерывным куском, поэтому элемент под номером 1, a[1] будет находиться по адресу 10004, если размер одного элемента типа int равен четырём.
- а[1] есть синоним к  $*(a+1)$ , а[i] для  $*(a+1)$ .
- Арифметика становится не совсем обычной: к указателю, равному 10000 прибавили единицу и он стал равен 10004.
- Для всех ли типов данных подобное верно?
- Для всех с одной поправкой: степень увеличения адреса зависит от размера элемента массива.

 $QQ$ 

# Адресная арифметика

Указатели допускают следующие операции:

- $\bullet$  сложение указателя с целым  $\texttt{ptr}$  +  $\texttt{i}$ . Результат показывает на элемент того же типа, отстоящий на i элементов дальше ptr;
- вычитание из указателя целого ptr i. Результат показывает на элемент того же типа, находящийся за i элементов перед ptr;
- $\bullet$  вычитание указателей одного типа  $ptr2$   $ptr1$ . Результат количество элементов этого типа между адресами.

- Можно ли передавать массивы в функции?
- Да, конечно!
- Для совсем наивных можно описывать аргументы функций как массивы: int sum\_elems(int array[100]) {

```
int i, sum = 0;
  for (i = 0; i < 100; i++) {
      sum += array[i];
  }
  return sum;
}
```
- Почему «для наивных»?
- Потому, что в Си массив как целое передать в функцию невозможно.
- Имя массива просто указатель на нечто, который нельзя изменить.
- Пока мы в области определения простого массива, видимости точки его создания, компилятор знает его размер.
- После того, как массив, точнее, указатель на него, переданы в функцию, никто внутри функции не способен определить его размер.

 $\Omega$ 

```
#include <stdio.h>
```

```
void bar(int b[100]) {
   int sizebar = sizeof b / sizeof b[0];
   printf("sizebar = \lambdad\n", sizebar);
}
void func() {
   int arr[100];
   int sizearr = sizeof arr / sizeof arr[0];
   printf("sizearr = \lambdad\n", sizearr);
   bar(arr);
}
int main() {
   func();
}
sizearr = 100sizebar = 2
```
イロト イ押ト イヨト イヨト

 $\equiv$   $\cap$   $\alpha$ 

- В функцию передан указатель на массив, размер указателя здесь 8 байт, размер типа int здесь четырём байтам, отсюда sizebar = 2.
- Обман? Зачем всё это?
- Чтобы не отпугнуть тех, кто хотел мигрировать с FORTRAN на Си.
- Функция не может отличить указатель на отдельную переменную от указателя на кусок памяти (массив).
- Число в квадратных скобках, которое, вроде бы, должно показать нам количество элементов массива, для одномерных массивов игнорируется.
- Следующие три объявления функции эквивалентны:

```
int add elems(int arr[10000000]);
int add_elems(int arr[]);
int add_elems(int *arr);
```
 $200$ 

- Теперь у нас есть универсальная функция, которая готова вычислить сумму элементов любого целочисленного массива любой длины.
- Нужно только, чтобы она знала количество элементов.
- В классическом Pascal такую функцию написать было невозможно.
- Математикам такие функции позарез необходимы, для линейной алгебры, для векторов и матриц.

 $200$ 

- Наша функция add\_elems пока не знает количество элементов массива для суммирования.
- Нужно добавить в неё ещё один аргумент.
- Обычно в Си его добавляют после имени массива.
- А какой у этого аргумента тип?
- Это тот тип, который может содержать любые размеры для массивов.
- Это не int, появилось бы ограничение на размеры массивов.
- В современных компьютерах памяти много и массив может содержать триллионы элементов.
- Для размеров массивов и индексов лучше применять тип size\_t.
- Он описан в файле <stddef.h>, или <stdlib.h> или <stdio.h>
- $\bullet$  Рядом имеется тип ptrdiff\_t, который может иметь знак, в отличие от size\_t.

 $QQ$ 

TE 10

```
#include <stdio.h>
#include <stdlib.h>
void add_elems(int *b, size_t n) {
    int sum = 0;
    for (size_t i = 0; i < n; i++) {
        sum += b[i];
    }
    return sum;
}
int main() {
    int arr[] = \{3, 1, 4, 1, 5, 9, 2, 6\};int sum_arr = add_elems(arr, sizeof arr / sizeof arr[0]);
}
```
( □ ) ( A )

 $\equiv$   $\Omega$ 

Простой массив можно объявить с его инициализацией. Его размер будет известен при компиляции по количеству инициализаторов.

$$
\begin{aligned}\n\text{int } x[] &= \{1, 2, 3, 4, 5, 6, 7, 8, 9, 10\}; \; \text{/} \; \text{OK} \\
\text{int } y[10] &= \{1, 2, 3, 4, 5, 6, 7, 8, 9, 10\}; \; \text{/} \; \text{OK} \\
\text{int } z[20] &= \{1\}; \; \text{/} \; \text{OK}, \; z[1..19] = 0 \\
\text{int } t[5] &= \{1, 2, 3, 4, 5, 6, 7, 8, 9, 10\}; \; \text{/} \; \text{Error}.\n\end{aligned}
$$

 $\equiv$   $\sim$ 

**4 ロ ト 4 何 ト** 

```
#include <stdio.h>
int sum_matrix(int m[3][3]) {
  int sum = 0;
  for (size_t i = 0; i < 3; i++) {
    for (size_t j = 0; j < 3; j++) {
      sum += m[i][i];}
  }
  printf("sizeof m=\frac{2}{2}u\", sizeof m);
  return sum;
}
int main() {
  int matrix[3][3];
  for (size_t i = 0; i < 3; i++) {
    for (size_t j = 0; j < 3; j++) {
      scanf("%d", &matrix[i][j]);
    }
  }
  int s = sum_matrix(matrix);printf("sizeof matrix=%zu sum=%d\n", sizeof matrix, s);
}
```
( □ ) ( <sub>□</sub> )

 $\equiv$   $\cap$   $\alpha$ 

#### Простые двумерные массивы

- Размер m в sum matrix равен 8, а matrix в main равен 36.
- $\bullet$  Таким образом,  $m y$ казатель.
- Но попытка передать его явным образом int sum\_matrix(int \*m) { ... даст ошибку: что тогда означает  $m[i][i]$ , если  $m[i] - int?$
- Приходится сохранять двумерность синтаксически.
- Можно писать так:

int sum matrix(int m $[1[3])$  { ...

Это читается так: мы будем использовать двойную индексацию и строка состоит из трёх элементов.

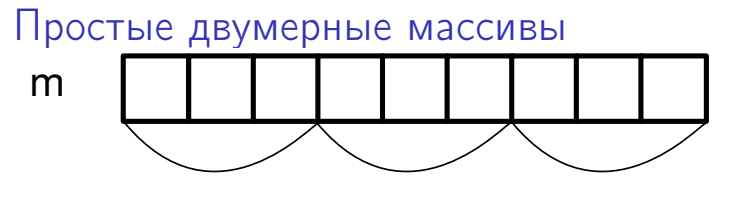

m[0][0..2] m[1][0..2] m[2][0..2]

- Теперь компилятор знает, как получить доступ к нужному элементу.
- Это позволяет вычислять адрес любого из элементов массива  $m[i][j]$  по формуле m+i\*3+j. Фактически компилятор превращает нашу функцию в int sum matrix(int  $*m$ ) {

```
int sum = 0:
for (size_t i = 0; i < 3; i++) {
    for (size_t j = 0; j < 3; j++) {
        sum += m[i*3+j];
    }
}
return sum;
```
}

Простые многомерные массивы хранятся в Си в линеаризованном виде, строка за строкой. В функцию передаётся адрес занятой памяти. Разрешается (только в аргументах функции!) оставить пустые [] для самого левого измерения массива, например, вместо double  $x[5][5]$ [5] писать double  $x[3][5]$ [5]. Заметьте, что принимаемые в функции двумерные и многомерные массивы должны содержать константные выражения в каждой из квадратных скобок.

 $\Omega$ 

# Куча

- Пока мы знаем массивы с временем жизни, равным времени жизни всей программы (статические и глобальные), или время жизни, равное времени жизни блока, а котором они описаны (автоматические или стековые).
- Можно создавать и такие объекты, которые не существуют при входе в функцию и сохраняются при выходе из неё.
- $\bullet$  Это не статические массивы они существую и до входа в функцию.
- Это не автоматические массивы тоже на подходят они уничтожаются после выхода из функции.
- Это динамические массивы, которые создаются в области памяти под названием куча или по английски heap.

# Куча. Тип void \*

- Запрос памяти из кучи ещё называют «заказ памяти»).
- Функция должна где-то выделить нужное место и вернуть на него указатель.
- Специальный тип указателя, который может хранить любой адрес void \*.
- int \* может оказаться или адресом отдельной переменной, или массивом типа int, адрес чего даёт указатель void  $*$ ?
- Массивов и переменных такого типа не бывает. Нельзя написать:

```
int f(void *arg) {
   return arg[0];
}
```
Ценность этого указателя в том, что указатель такого типа можно присвоить указателю нужного типа — и далее работать с тем, как обычно. int f(void \*arg) { int  $*a = arg;$ return a;

```
}
```
#### Функции, выделяющие память

- Прототипы таких функций находятся в <stdlib.h>.
- $\bullet$  Самая простая функция malloc.
- Один аргумент количество запрашиваемых байтов.
- Возвращаемое значение указатель на выделенную память.
- При неуспехе вернётся NULL.

int  $*a = (int *)$ malloc $(n * sizeof(int))$ ;

Теперь указатель a хранит адрес места, где можно разместить n переменных типа int, что соответствует массиву из n элементов int.

#### Выделение памяти — ответственность

- Тот, кто получил этот указатель, несёт ответственность за жизнь этого указателя — этот указатель — единственный способ обратиться к памяти из кучи.
- Потеряем указатель потеряем эту память.
- Возникнет ситуация, известная, как утечка памяти или memory leak.
- Она крайне неприятна и в ряде случаев приводит к ситуациям, когда программа становится неработоспособной.
- Потерять память проще простого:

```
int foo(int n) {
   int *bar = (int *)malloc(n * sizeof (int));
   return 0;
}
```
- Переменная bar, содержащая адрес свежевыделенного системой куска памяти, после достижения закрывающей фигурной скобки исчезает.
- Вся выделенная память внезапно становится недоступной. Она как бы есть, но её как бы и нет. イロト イ押ト イヨト イヨト  $\equiv$   $\Omega$

## Выделение памяти и её освобождение

Освободить память, то есть вернуть её в систему, можно функцией free.

```
int foo(int n) {
   int *bar = (int *)malloc(n * sizeof (int));// ....
   free(bar);
   return 0;
}
```
В корректных программах каждый заказ памяти по malloc/calloc/realloc должен иметь парный вызов free.

 $\equiv$   $\Omega$ 

# Другие способы выделения памяти

- Память, выделенная malloc, неинициализирована. Чтобы получить инициализированный нулями кусок памяти, используйте calloc. Он требует два аргумента: количество заказываемых элементов и размер единичного элемента: int  $*s = (int *)$ calloc $(n, sizeof(int));$
- Количество заказанной памяти можно изменить функцией realloc.

```
int *bar = (int *)malloc(n * sizeof (int));// ....
bar = realloc(bar, 2*n*sizeof(int));return 0;
```
Мы расширили массив в два раза, скопировав старые элементы.

}

# <span id="page-22-0"></span>Куча: двумерные массивы

- Все alloc функции возвращают адрес куска памяти.
- Но массивы бывают и многомерными.
- Как работать с многомерными массивами?
- $\bullet$  Мы знаем, что простые двумерные массивы  $(m[3][3])$  в функцию передаются линеаризованными.
- Передаётся указатель на область непрерывной памяти, в которой помещается 9 элементов.
- Повторим такой же путь создания.
- Будем работать с двумерным массивом с n строками, в каждой из которых по m элементов, или, другими словами, с матрицей  $n \times m$ .

## <span id="page-23-0"></span>Куча: двумерные массивы

Закажем память один раз сразу под все элементы матрицы:

double  $*$ matr =  $(double *)$ calloc $(n * m, size of (double))$ ;

- Вызовом calloc мы обеспечили, что все элементы матрицы стали нулевыми.
- Теперь мы обязаны помнить про этот указатель всё: сколько в матрице, которая представлена этим указателем, строк и сколько столбцов.
- В другую функцию нужно будет передавать всё, что мы о ней знаем.
- $\bullet$  Получим сумму элементов  $k$ -го столбца матрицы:

```
double column sum(double *matr, size t n, size t m, size t k) {
  double sum = 0.;
  for (size_t i = 0; i < m; i++) {
    sum += matrix[i*m+k]:
  }
  return sum;
}
```
- $\bullet$  Доступ к элементу матрицы  $\mathit{matr}[i, j]$ , обязан иметь вид matr[i\*m+j].
- Если это неудобно, можно использовать другой метод [хр](#page-22-0)а[н](#page-24-0)[е](#page-22-0)[ни](#page-23-0)[я](#page-24-0)[.](#page-0-0)

- <span id="page-24-0"></span>Указатели могут показывать на произвольные объекты.
- Указатели могут показывать на другие указатели.
- Для строк матрицы создадим много одномерных массивов.
- Каждый массив будет представлен указателем.
- Все такие указатели свяжем в массив указателей.

```
double *\text{matrix} = (double **)\text{calloc}(n, sizeof(double *));for (size_t i = 0; i < n; i++) {
  matrix[i] = (double *)calloc(m, sizeof(double));}
```
• Как это выглядит в памяти для матрицы  $m$   $3 \times 3$ :

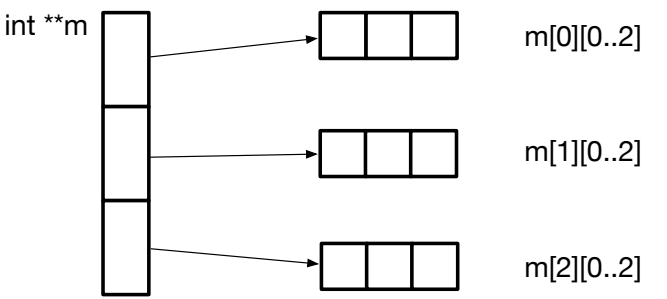

Что стало удобнее? double column\_sum(double \*\*matr, size\_t n, size\_t m, size\_t) { double  $sum = 0$ .; for (size\_t i = 0; i < m; i++) {  $sum$  +=  $matrix[i][k]$ ; } return sum; }

- Операция matr[i][k] расшифровывается так: сначала операция matr[i] даёт нам какой-то указатель, который мы трактуем как массив, так как знаем, что он показывает на память, достаточную для хранения m элементов типа double.
- Ну а раз это массив, индексируем его и получаем результат.

- Что удобнее, линеаризованное или разреженное представление?
- Это зависит и от того, кто реализует набор функций под конкретную задачу, и от особенностей самой задачи.
- В первом приближении они равнозначны.

Не забывайте освобождать память после того, как поработали с матрицей и подобными объектами, возникшими на этапе исполнения программы.

Освобождаем память для разреженного представления.

```
for (int i = 0; i < n; i++) {
  free(matr[i]);
}
free(matr);
```
Попытка освободить сначала matr, а потом matr[i] приведёт к катастрофе.

 $QQ$ TE 10

# <span id="page-28-0"></span>Строки

 $4$  ロ }  $4$   $6$  }  $4$   $\equiv$  }  $4$   $\equiv$  }

 $\equiv$  990

# <span id="page-29-0"></span>Строки

- Строки единственный составной тип данных в Си, имеющий собственные литералы.
- Литерал строка формирует непрерывную область памяти, заполненную значениями символов, адресуемую указателем const char \*.
- Во многих языках строка отдельный тип данных.
- В Си любой указатель на char может оказаться строкой.

Любая последовательность символов типа char, заканчивающаяся символом с кодом 0, то есть содержащим все нулевые биты, может рассматриваться как носитель текстовой информации — строку.

- Cтроки в Си данные чрезвычайно низкого уровня.
- Все операции над строками производятся исключительно с указателями.
- Низкий уровень строк служит основой довольно высокой эффективности алгоритмов работы с ними.
- Однако, работать со строками трудно и легко соверша[ть](#page-28-0) [ош](#page-30-0)[иб](#page-29-0)[к](#page-30-0)[у.](#page-0-0)

 $200$ 

# <span id="page-30-0"></span>Строки

- Так как строка просто указатель на начало данных, нет простого способа определить количество символов в ней — нахождение длины строки.
- В стандартной библиотеке языка Си имеется заголовочный файл, посвящённый операциям над строками <string.h>.
- Рассмотрим некоторые операции из него на примерах.

 $\equiv$  $QQ$ 

```
int main() {
   const char *s1 = "Hello";}
```
- В памяти выделено место под 6 символов  $-$  'H', 'e', '1', '1', 'o', 0.
- Создан указатель, который просто содержит адрес данного места.
- Это просто указатель, и он может быть переставлен на другой адрес в памяти.
- Этот указатель нельзя отдать в free для освобождения памяти.

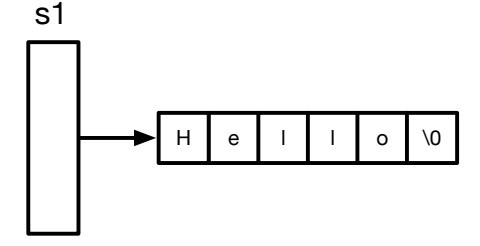

 $\Omega$ 

## Некоторые из функций, имеющихся в файле string.h

```
// Заказать память для хранения нужного количества
// символов и скопировать туда источник
char *s = strdup("Hello"); // Не забудьте сделать free после использования!
size_t len = strlen(s); // Длина строки. Сейчас 5.
char *t = \text{malloc}(1000); // Скоро там появится строка.
strcpy(t,s); // Скопировать "Hello" в первые 5 байтов t и добавить к концу \0
strcat(t, "); // Теперь в t лежит "Hello "
strcat(t, "world!"); // "Hello world!"
strncat(t, " very long string", 1000); // 1000 --- максимальная длина приёмника
char q[10];
strncpy(q,"Try to copy very-long-string", 10);
// Будет скопировано первые 10 символов.
// Но нулевого байта может не оказаться!!!
size_t len = strlen(q); // Что угодно >= 10! Осторожно!
char p[10];
strcpy(p,"Try to copy very-long-string"); // Катастрофа!!!
```
**KORK ERKERKERKERKER** 

## Некоторые из функций, имеющихся в файле string.h

Функция strcmp — одна из полезнейших.

int strcmp(const char \*src, const char \*dst);

- Строки, которые подаются как аргументы, могут быть произвольной длины.
- Функция может выдать ответ исключительно быстро.
- Упорядочиваются функции лексикографически.
- Алгоритм сравнения строк прост: символы двух строк сравниваются попарно до тех пор, пока они совпадают.
- После чего возвращается разность кодов несовпавших символов.
- Сравнении "cadabra" и "cadence" функция вернёт -4.
- Строки могут совпасть тогда и только тогда, когда они имеют одинаковую длину и одинаковое содержимое.
- Тогда функция (внимательно!) возвратит ноль.
- Если первая строка больше второй, то результатом будет что-то положительное. **KOD KOD KED KED DA GRA**

Функция strcmp сравнения двух строк возвращает значение 0, если строки равны. Поэтому типичный код такой: if  $(strcmp(op, "div") == 0) ...$ 

Функция strlen, возвращающая длину строки-аргумента.

Функция strlen(const char \*s) возвращает длину строки без завершающего нулевого байта, то есть strlen("Hello") = 5.

Время исполнения функции strlen исполнения прямо пропорционально длине строки.

 $\equiv$   $\Omega$ 

# Пишем функции работы со строками самостоятельно

- Попробуем написать аналог функции strlen.
- Алгоритм прост: мы бежим по строке до тех пор, пока не встретим нулевой байт.

```
size_t mystrlen(const char *s) {
   size_t i = 0;
   while (s[i] |= 0) {
      i++;
   }
   return i;
}
```
#### Пишем копирование строк

Примитивно, но работает: сначала находим длину строки, которую копируем и в цикле производим копирование.

```
void mystrcpy(char *d, const char *s) {
   size_t len = mystrlen(s);
   for (size_t i = 0; i <= len; i++) {
      d[i] = s[i];}
}
```
Сначала мы скопировали len символов самой строки, а затем поместили нулевой байт для её завершения.

```
Внимание! При копировании строк в обязаны быть уверенным, что указатель
char *d указывает на кусок реальной памяти не менее len + 1 байтов длиной.
Её можно получить, например, вызовом calloc/malloc или объявлением вида
char dest[100];
```
 $\equiv$ 

 $QQ$ 

 $(1)$   $(1)$   $(1)$   $(1)$   $(1)$   $(1)$ 

#### Пишем копирование строк

- Наша функция неэффективна.
- Для получения длины строки s мы пробежали до её конца и при копировании бежим по ней ещё раз.
- Давайте воспользуемся циклом с завершением по нулевому байту.

```
void mystrcpy(char *d, const char *s) {
   size t i = 0;
   while (s[i] |= 0) {
      d[i] = g[i];
      i++;
   }
   d[i] = 0:
}
```
 $\equiv$   $\Omega$ 

#### Пишем копирование строк

- Сложность функции уменьшилась.
- Давайте ещё попробуем улучшить код.
- Возможное место улучшения цикл.
- $\bullet$  В цикле мы производим две операции сравнения очередного символа правой строки с нулём, и если он не равен нулю, копируем.
- Можно попробовать записать по-другому.

```
void mystrcpy(char *d, const char *s) {
   size t i = 0:
   while ((d[i] = s[i]) != 0) {
      i++;
   }
}
```
Cамая изящная реализация функции mystrcpy:

```
void mystrcpy(char *d, const char *s) {
   while (*d++ = *s++);
}
```
Попробуйте в ней разобраться и убедиться в том, что всё работает корректно.

 $\Omega$ 

## <span id="page-40-0"></span>Несколько советов при работе со строками

Работа со строками требует большой аккуратности. Основные проблемы, которые возникают в безопасности программ — переполнение места, предназначенного для хранения строки и запись в постороннюю память. Это может быть из-за отсутствия нулевого байта в нужном месте.

Не рекомендуется дублировать системные функции работы со строками. Проблема не в том, что вы не правильно это сделаете, а в том, что современные компиляторы знают, что эта функция используется очень часто и генерируют код, который работает быстрее, чем то, что мы написали.

 $\Omega$